# INSIDE THE ULTIMA ONLINE CLIENT- ALPHA CLIENT LEFTOVERS, HAVING FUN WITH MENU'S

# **GOAL**

I'm going to describe and try to understand some unused code found in the Ultima Online 2D clients (and even the Ultima Online Demo).

This article is similar to the "Pre-Alpha Client Leftovers, The Cursors" article but goes a few steps further. I will explain to you how to copy the menu from the Alpha Client to the Ultima Online Demo. I will also tell you how to look for secret menu options and what steps you can take to re-enable them. Have fun!

# **UTILITIES USED**

<u>IDA Pro</u>, a very professional utility, definitely worth buying, Standard version is affordable <u>HxD</u>, a very neat hex editor and above all, it's free <u>Resource Hacker</u>, a free utility to fool around with a program's resources

# **INSIDE THE CLIENT**

NOTE: the client analyzed here is version 5.0.8.3

The Ultima Online Client contains a call to the LoadMenu function at startup. The resource file does not contain a menu thus no menu will be displayed in the game window.

```
00536336
                          mov
                                   ecx, [esp+6B4h+var_69C]
0053633A
                          mov
                                   edx, GLOBAL hInstance
                                                    ; 1pMenuName
00536340
                          push
                                   6Ah
                                                    ; hInstance
00536342
                          push
                                   edx
00536343
                          lea
                                   esi, [eax+ecx*2]
00536346
                          mov
                                   eax, [edi]
00536348
                          add
                                   esi, eax
0053634A
                          call
                                   ds:LoadMenuA
00536350
                          mov
                                   GLOBAL hMenu, eax
```

The raises a few questions, can we add a menu and where does this menu come from in the first place?

#### **INSIDE THE DEMO**

The Ultima Online Demo contains a similar LoadMenu call:

```
004FCCDA push
                 6Ah ; 'j'
                                                   ; 1pMenuName
                 ecx, [ebp+var_BC]
004FCCDC mov
                 edx, [ecx+438h]
004FCCE2 mov
                                                   ; hInstance
004FCCE8 push
                 edx
004FCCE9 call
                 ds:LoadMenuA
                 ecx, [ebp+var_BC]
004FCCEF mov
004FCCF5 mov
                 [ecx+544h], eax
```

Just like in the modern client, the menu itself is missing in the resource section of the EXE.

So, whatever this menu is, it must be older than 1998 and has been removed for an unknown reason.

# **PRE-ALPHA**

Raph Koster's website, one of the original UO designers, has posted a screenshot of the original client:

http://www.raphkoster.com/2006/06/24/random-uo-anecdote-1/

As you can see, that screenshot has a menu on it:

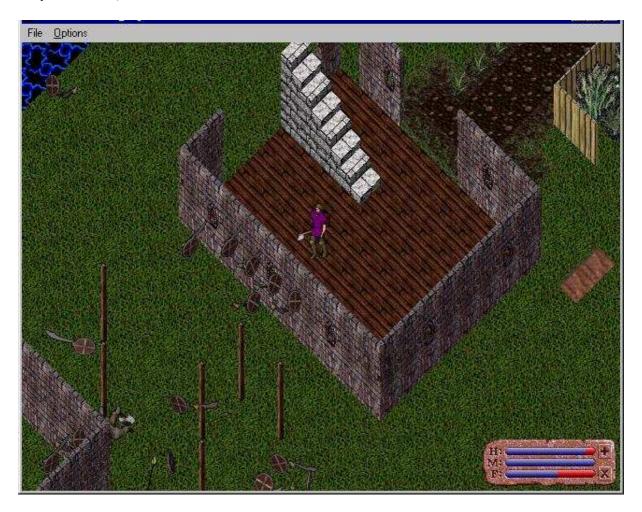

Recently, the client has become available (again) on the net, so we can delve into it and do some research.

# **INSIDE THE PRE-ALPHA CLIENT**

As expected, the client also contains the already famous LoadMenu call:

| 00422483 | push | 6Ah              | ; 1pMenuName |
|----------|------|------------------|--------------|
| 00422485 | mov  | ebp, ds:LoadMenu | A            |
| 0042248B | push | esi              | ; hInstance  |
| 0042248C | call | ebp ; LoadMenuA  |              |
| 0042248E | push | 9                | ; lpParam    |
| 00422490 | mov  | [ebx+8AFh], eax  | S AMERICAN   |

But there is a difference; the Pre-Alpha Client contains the menu lay-out as shown here (using Resource Hacker):

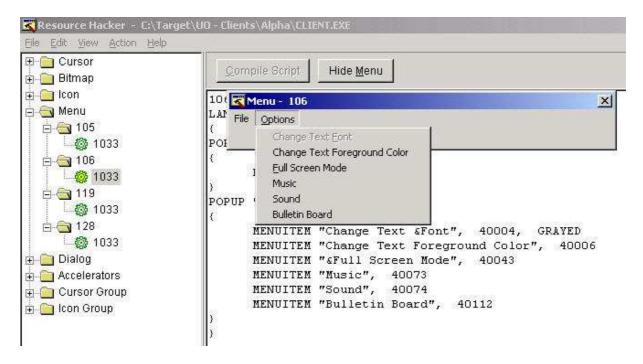

NOTE: 6Ah (see assembler screenshot) equals 106, 1033 is a language identifier

#### IS THE PRE-ALPHA CLIENT GOD?

There is another difference; the Pre-Alpha Client contains a GOD menu too, with ID 105 (69h):

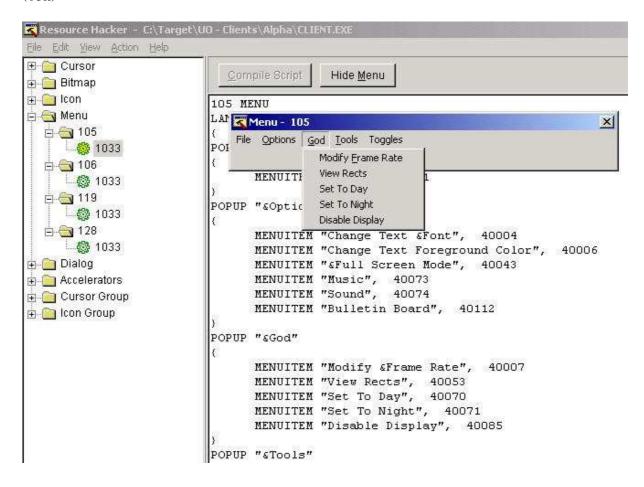

Let's investigate if the Pre-Alpha Client supports (handles/can execute) this GOD menu.

When dealing with menus you need to investigate the WindowProc function and look for WM\_COMMAND handling:

```
00424052 LOCAL HandleWMCOMMAND:
                                                    ; CODE XREF: FUNC_WindowProc+6Ffj
                                   ebx, [esp+158h+wParam]
00424052
                          mov
                                   eax, ebx
eax, OFFFFh
00424059
                          mov
0042405B
                          and
                                   eax, 40001
00424060
                          SIIh
                                                    ; switch 116 cases
                                   eax, 73h
00424065
                          CMP
00424068
                          ja
                                   1oc_424517
                                                    ; default
00424068
                                                    ; jumptable 00424076 cases 1,2,4,6
0042406E
                          xor
                                   ecx, ecx
                                   cl, ds:byte 42458C[eax]
00424070
                          mov
                                   ds:off_424560[ecx*4]; switch jump
00424076
                          jmp
```

A jump-table is used (see the previous screenshot), so we need to look at this table:

```
00424560 off 424560
                           dd offset loc_42407D, offset loc_424098, offset loc_4240A9
00424560
                                                       DATA XREF: FUNC_WindowProc+466
                           dd offset loc_4240DA, offset loc_424236, offset loc_424292 ;
00424560
00424560
                           dd offset loc_4240DA, offset loc_4242EE, offset loc_42431E
00424560
                           dd offset loc 4243AA, offset LOCAL HandleWMCOMMAND DoNothing
                                                 OAh,
0042458C bute 42458C
                                    0,
                                         OAh.
                                                     ; DATA XREF: FUNC WindowProc+4601r
0042458C
                                                 OAh,
                                  OAh,
                                                         OAh ; indirect table for switch st
                                           2,
0042458C
                           db
0042458C
                           db
                                  OAh,
                                         OAh,
                                                 OAh,
                                                         OAh
                                         OAh,
                                                 OAh,
0042458C
                                  OAh,
                                                         OAh
                           db
0042458C
                           db
                                  OAh,
                                         OAh,
                                                 OAh,
                                                         OAh
                                  OAh,
                                         OAh,
                                                 OAh,
00424580
                           dh
                                                         BAh
0042458C
                                         OAh,
                           db
                                  OAh,
                                                 OAh,
                                                         OAh
0042458C
                           db
                                         ØAh,
                                                 OAh,
                                                         BAh
                                  ØAh,
                                                 OAh,
0042458C
                           dh
                                  OAh,
                                         OAh,
                                                         BAh
                                                 OAh,
0042458C
                           db
                                  OAh,
                                         OAh,
                                                         OAh
                                  OAh,
                                         OAh,
                                                   3,
0042458C
                           db
                                                         OAh
0042458C
                           dh
                                  OAh,
                                         OAh,
                                                 OAh,
                                                         OAh
```

Most resource ID's will default to the eleventh (0Ah+ 1) handler, this handler will jump directly to DefWindowProc. This means nothing else happens for those menu options, they are unhandled!

This is a screenshot of the handler going to DefWindowProc:

```
; CODE XREF: FUNC_WindowProc+4581j
00424517 LOCAL HandleWMCOMMAND DoNothing:
                                                     FUNC_WindowProc+4661j
00424517
00424517
                                                     DATA XREF: ...
00424517
                          mov
                                  esi, [esp+158h+hWnd] ; default
00424517
                                                   ; jumptable 00424076 cases 1,2,4,6-41,
                                  short LOCAL GoDoDefWindowProc
0042451E
                          imp
00424520
00424520
00424520 loc_424520:
                                                   ; CODE XREF: FUNC_WindowProc+3E2fj
                                  esi, [esp+158h+hWnd]
00424520
                          mov
00424527
                          jmp
                                  short loc_424530
00424529
00424529
                                                   ; CODE XREF: FUNC_WindowProc+351i
00424529 LOCAL GoDoDefWindowProc:
00424529
                                                   ; FUNC_WindowProc+327fj ...
00424529
                                  ebp, [esp+158h+1Param]
                          mnu
00424530
                                                   ; CODE XREF: FUNC_WindowProc+8E21j
00424530 loc_424530:
00424530
                                                     FUNC WindowProc+905fj ...
00424530
                          push
                                  ebp
                                                     1Param
00424531
                          push
                                  ebx
                                                     wParam
                          push
00424532
                                  edi
                                                     Msq
00424533
                          push
                                  esi
                                                     hWnd
00424534
                          call
                                  ds:DefWindowProcA
```

#### **ANSWER**

The Pre-Alpha Client is not GOD but the available GOD menu at least gives us insight in what the Pre-Alpha GOD client was capable of during the early development in 1996.

#### **INSIDE THE GOD CLIENT**

The leaked GOD client from the year 2000 also contains multiple menus and a few LoadMenu calls:

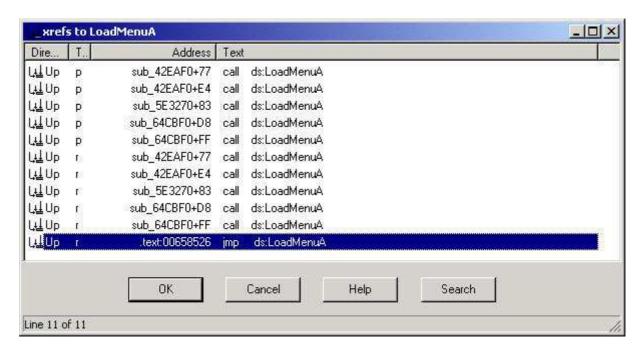

Two menus are the same as we saw in the Pre-Alpha Client, namely menu 69h and 6Ah. I'll provide two screenshots of the actual code loading them.

```
69h:
                                   69h
0042EB5E
                           push
                                                     ; 1pMenuName
0042EB60
                           mov
                                   edx, GLOBAL hInstance
0042EB66
                                   edx
                                                     ; hInstance
                          push
0042EB67
                          call
                                   ds:LoadMenuA
0042EB6D
                                   [ebp+hMenu], eax
                           MOV
6Ah:
0042EBCB
                                   6Ah
                                                     ; 1pMenuName
                           push
0042EBCD
                           mov
                                   edx, GLOBAL hInstance
0042EBD3
                          push
                                   edx
                                                     ; hInstance
0042EBD4
                           call
                                   ds:LoadMenuñ
0042EBDA
                           mov
                                   [ebp+hMenu], eax
```

It's logical that a GOD client would load the GOD menu (69h). It's interesting to note that the menu identifiers from 1996 are still used in the year 2000. This means the client is clearly a continuation of the original pre-alpha client.

Screenshots of the GOD menu and the Normal menu using Resource Hacker:

#### 69h:

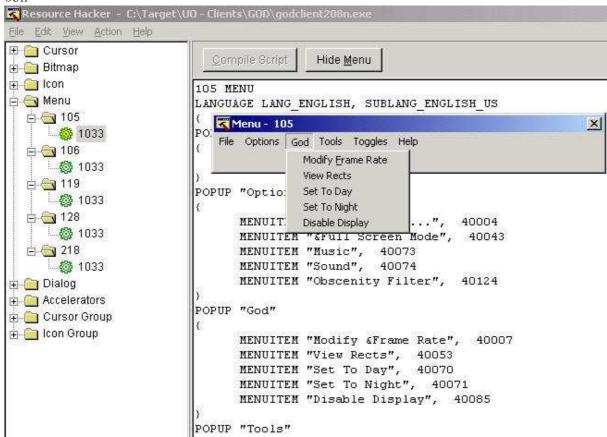

## 6A:

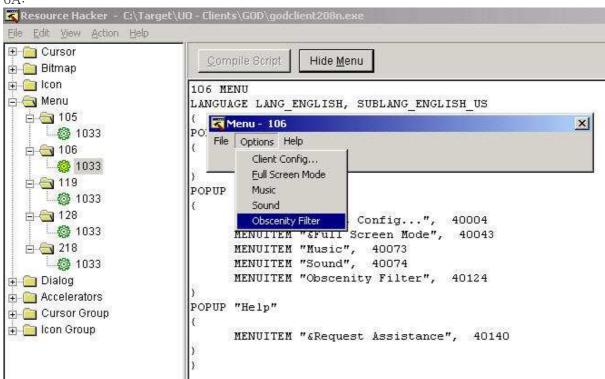

# **LOADMENU (GOD MODE ON/OFF)**

```
ecx, [ebp+VAR_FlagGOD]
ecx, 0FFh
ecx, ecx
LOCAL_GODOff
0042EB21
0042EB24
                                  mov
                                  and
0042EB2A
0042EB2C
                                  iz
0042EB32
0042EB32 LOCAL GODon:
0042EB32
0042EB39
                                             dword_85D6E4, 0
                                             short loc 42EB5E
                                  jz
                                             dword_85D6E4, 0
0042EB3B
0042EB45
                                  mov
                                  cmp
                                             short loc_42EB59
ecx, dword_B52140
sub_404F11
0042EB4C
0042EB4E
                                  jz
                                  mov
0042EB54
                                  call
0042EB59
0042EB59 loc_42EB59:
0042EB59
                                                                   ; CODE XREF: sub_42EAF0+5C1j
                                  call
                                            sub 403E72
0042FB5F
                                                                   ; CODE XREF: sub_42EAF0+491j
0042EB5E loc 42EB5E:
0042EB5E
0042EB60
                                                                    1pMenuName
                                  push
                                             69h
                                             edx, GLOBAL_hInstance
                                  mov
                                                                  ; hInstance
                                             edx
ds:LoadMenuA
0042FB66
                                  push
0042EB67
                                  call
0042EB6D
0042EB70
                                             [ebp+VAR_hMenuLoaded], eax
dword 18A3FB4, 0
                                  mov
                                  CMD
                                             short loc_42EB8D
eax, [ebp+VAR_hMenuLoaded]
0042EB77
                                  jnz
0042EB79
                                  mov
                                            ; hMenu
ecx, dword_18A4B84
edx, [ecve**
0042EB7C
0042EB7D
                                  push
                                  mov
0042EB83
                                             edx, [ecx+4]
0042EB86
                                  push
call
                                             edx
ds:SetMenu
0042FB87
0042EB8D
                                            ; CODE XREF: sub_42EAF0+871j
0042EB8D loc_42EB8D:
0042EB8D
                                  cmp
                                 jz
mov
                                             short LOCAL_DoMotDestroyMenu69
eax, GLOBAL_hMenu
BBA2FRQA
0042EB96
                                                                  ; hMenu
BB42FR9R
                                  push
                                             eax
                                  call
                                             ds:DestroyMenu
8842FRA2
9042EBA2 LOCAL_DoNotDestroyMenu69:
                                                                   ; CODE XREF: sub_42EAF0+A41j
                                            ecx, [ebp+UAR hMenuLoaded]
GLOBAL hMenu, ecx
offset aGodModeIsNowOn ; "God mode is now on."
                                 MOV
MOV
0042EBA2
BB42FBAB
                                  push
0042EBB
                                  push
                                 push
call
0042FBB2
0042EBB4
                                             sub_409B3D
0042FBB9
                                  add
                                             esp, 0Ch
sub_408E13
0042EBBC
                                  call
                                             sub_4019E2
LOCAL_GoReturn
BB42FBC1
                                  call
                                  jmp
8842FRCR
0042EBCB
0042EBCB LOCAL_GODoff:
                                                                   ; CODE XREF: sub_42EAF0+3C1j
                                  push
                                                                   ; 1pMenuName
0042EBCD
                                 mov
push
                                             edx, GLOBAL_hInstance
0042EBD3
                                             edx
                                                                  ; hInstance
                                             ds:LoadMenuñ
0042FRD4
                                  call
                                             [ebp+VAR_hMenuLoaded], eax
dword_18A3FB4, 0
short loc_42EBFA
                                  mov
                                 cmp
jnz
8842FRDD
0042EBE4
0042EBE6
                                  mov
                                             eax, [ebp+VAR_hMenuLoaded]
                                            ; hMenu
ecx, dword_18A4B84
edx, [ecx+4]
edx
0042EBE9
                                  push
0042EBEA
0042EBF 0
                                  mov
mov
                                                                   ; hWnd
0042EBF3
                                  push
0042EBF4
                                             ds:SetMenu
                                            ; CODE XREF: sub_42EAF6+F4†j
GLOBAL_hMenu, 0
short LOCAL_boNotDestroyMenu6A
eax, GLOBAL_hMenu
eax
0042EBFA
0042EBFA loc_42EBFA:
                                 cmp
jz
0042EBFA
0042EC01
0042EC03
                                  mov
0042EC08
                                                                  ; hMenu
                                             ds:DestroyMenu
0042EC09
                                  call
0042EC0F
0042EC0F LOCAL_DoNotDestroyMenu6A:
                                            A: ; CODE XREF: sub_42EAF0+111†j
ecx, [ebp+VAR_hMenuLoaded]
GLOBAL_hMenu, ecx
offset aGodModeIsNowOf; "God mode is now off."
0042EC0F
8842EC12
                                  mov
0042EC18
0042EC1D
                                  push
0042EC1F
                                  push
                                             sub 409B3D
0042EC21
                                  call
                                             esp, 0Ch
[ebp+var_10], 1
0042EC26
                                  add
0042EC29
                                  mov
0042EC30
                                  lea
                                             edx, [ebp+var_10]
0042EC33
                                  push
                                             edx
                                             offset dword_1418878
sub_404854
0042EC34
0042EC39
                                  call
                                            esp, 8
eax, 0FFh
eax, eax
short LOCAL_GOReturn
0042EC3E
                                  add
0042EC41
                                  and
0042EC46
                                  test
0042EC48
0042EC4A
                                  call
                                             sub_4073BF
0042EC4F
                                                                   ; CODE XREF: sub_42EAF0+D6<sup>†</sup>j
; sub_42EAF0+158<sup>†</sup>j
0042EC4F LOCAL_GoReturn:
0042EC4F
```

#### **MENU FUN**

Since all clients we investigated so far (5.0.8.3 / Demo / Pre-Alpha / GOD) support the menu 6Ah (106) we will now investigate if the support is actually implemented beyond the LoadMenu call.

To do so, open Resource Hacker, save the menu (from either the Pre-Alpha or GOD client) to a RES file and import it again in to the target client (5.0.8.3 or the Demo or any other client you desire to test for menu support).

- 1. Open Resource Hacker
- 2. Open your Source Client
- 3. Go To Menu 106 (1033)
- 4. Save as a RES file:

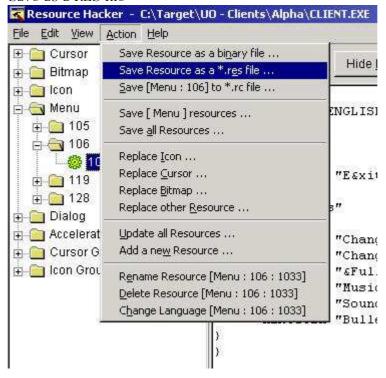

- 5. Open the Target Client
- 6. Import (using Add a new Resource):

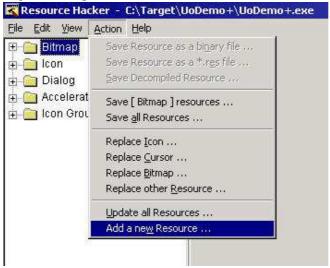

7. Select - Menu 106 (1033) - and press Add Resource:

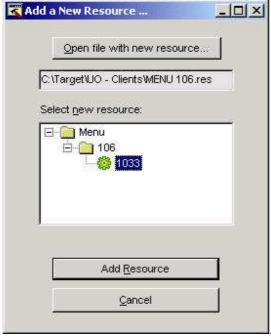

8. When done, save the executable (make sure you have backup somewhere).

9. Do a test run; make sure the game is in Windowed Mode though

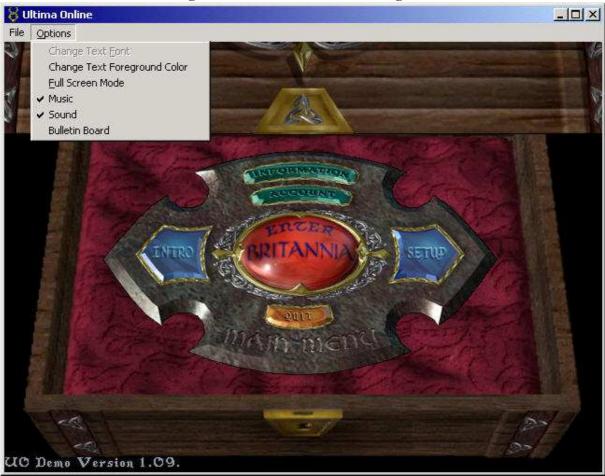

On the previous screenshot we can see that the demo will load the menu from the Pre-Alpha Client, if you would repeat the steps and actually play with the menu you will find that the demo (and client 5.0.8.3) is reacting to the menu options.

Conclusion: the game is responding to a menu that is initially not available. This makes me angry! This means there is some secret code inside the client, bad programming that is!

## **UNCOVERING SOME SECRETS**

According to the Windows API programs have to respond to menu options through the WM\_COMMAND handler inside a WindowProc. The Ultima Online client has only one WindowProc function so locating WM\_COMMAND becomes easy.

I've done the research for you and the demo will arrive here when responding to a menu option:

```
004FDBFA loc 4FDBFA:
                                                     : CODE XREF: FUNC WindowProc+5D5fj
                  ecx, [ebp+var_60]
004FDBFA mov
004FDBFD sub
                  ecx, 40004
                  [ebp+var_60], ecx
[ebp+var_60], 139
004FDC03 mov
004FDC06 cmp
004FDC0D ja
                  loc 4FDDF8
                  eax, [ebp+var_60]
004FDC13 mov
004FDC16 xor
                  edx, edx
004FDC18 mov
                  dl, ds:byte_4FE31F[eax]
004FDC1E jmp
                  ds:off 4FE2EF[edx*4]
```

The menu is handled in the original C language with a switch/case statement. The compiler translated it to a jump-table. The jump-table for the demo is here:

```
004FE2EF off 4FE2EF dd offset loc 4FDCCE
                        ; DATA XREF: FUNC WindowProc+613fr
004FE2F3 dd offset loc_4FDDB4
004FE2F7 dd offset loc_4FDC3C
004FE2FB dd offset loc_4FDC85
004FE2FF dd offset loc_4FDD4A
004FE303 dd offset loc 4FDD9F
004FE307 dd offset loc_4FDD7A
004FE30B dd offset loc_4FDCF3
004FE30F dd offset loc_4FDCCE
004FE313 dd offset loc_4FDD3E
004FE317 dd offset loc_4FDD62
004FE31B dd offset loc_4FDDF8
004FE31F
                         ; DATA XREF: FUNC WindowProc+60D1r
004FE31F db 0Bh,0Bh,0Bh,0Bh,0Bh,0Bh,4,5,0Bh,0Bh,0Bh,6,0Bh,0Bh,0Bh,7,8,0Bh,0Bh,0Bh
004FE3AA db
      OAh
```

This is similar to the jump-table we saw earlier of the Pre-Alpha Client, one option has been added. Most GOD commands are unhandled (0Bh) so the Ultima Online Demo does not contain the GOD client in it. Note: The server side contains GOD code but that's another story for another day.

If you compare the menu of the Demo with the menu of the Pre-Alpha Client you will notice they are almost equal in design:

```
Pre-Alpha:
40001 - 0 - Exit
40004 - 1 - Change Text Font
40006 - 2 - Change Text Foreground Color
40043 - 3 - Full Screen Mode
40073 - 4 - Toggle Music
40074 - 5 - Toggle Sound
40089 - 6 - Unknown
40112 - 7 - Bulletin Board
40115 - 8 - Unknown
40116 - 9 - Unknown
Demo:
40001 - / - Exit
40004 - 0 - Open Client Config
40043 - 1 - Full Screen Mode
40073 - 2 - Toggle Music
40074 - 3 - Toggle Sound
40115 - 4 - Unknown
40116 - 5 - Unknown
40120 - 6 - Unknown
40124 - 7 - Unknown
40125 - 8 - Unknown
40140 - 9 - Unknown
40143 - A - Unknown
```

Menu ID 40043 was changed from "Change Text Font" to "Open Client Config" in the demo. This is also seen in the GOD client's menu definition. The Bulletin Board has been removed. Menu option 40089 seems to be unique for the Pre-Alpha Client but the menu is not defined in that client's resource, so it's a hidden menu option! Menu 40115 and 40116 are also not defined in both the demo and the Pre-Alpha Client (and the GOD client). Secrets!

Menu ID 40124 also appears in the GOD client and equals "Obscenity Filter" and menu ID 40140 equals "Request Assistance". For the understanding the others more hacking is required.

An easy way to enable these options is to edit the menu with the Resource Hacker and add them.

# **MENU EDITING**

Edit the menu so it looks like this:

When you're done, press the Compile Script button and save the executable, then run it. If all went okay your game will look like this:

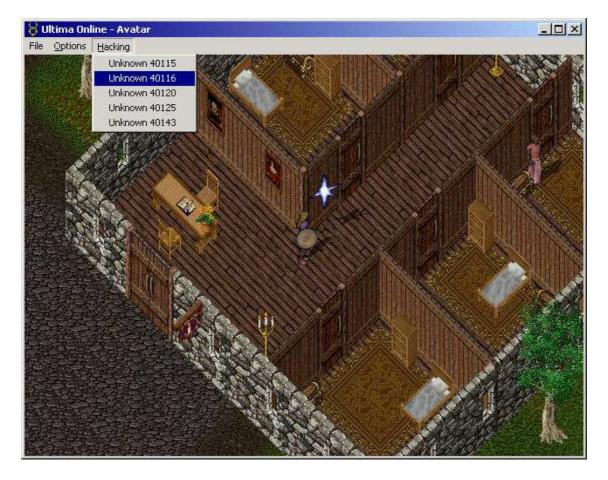

It now becomes a process of trial and error, press the menu options and see what happens.

The menu design became this:

```
Pre-Alpha:
40001 - 0 - Exit
40004 - 1 - Change Text Font
40006 - 2 - Change Text Foreground Color
40043 - 3 - Full Screen Mode
40073 - 4 - Toggle Music
40074 - 5 - Toggle Sound
40089 - 6 - Unknown
40112 - 7 - Bulletin Board
40115 - 8 - Toggle Combat
40116 - 9 - Open Spellbook
Demo:
40001 - / - Exit
40004 - 0 - Open Client Config (see 8)
40043 - 1 - Full Screen Mode
40073 - 2 - Toggle Music
40074 - 3 - Toggle Sound
40115 - 4 - Toggle Combat
40116 - 5 - Open Spellbook
40120 - 6 - Open Radar
40124 - 7 - Obscenity Filter
40125 - 8 - Open Client Config (see 0)
40140 - 9 - Request Assistance
40143 - A - Toggle Footsteps
```

Menu ID 40116 was a bit trickier for me to understand; this turned out to be the Open Spellbook packet (thanks Garret & Derrick for aiding me here).

A screenshot of the same uodemo jump-table with all menu handlers renamed to something more meaningful based on the done analysis:

```
004FE2EF off 4FE2EF dd offset LOCAL Menu OpenSettings
                                 ; DATA XREF: FUNC_WindowProc+6131r
BB4FF2FF
004FE2F3 dd offset LOCAL_Menu_ToggleFullScreen
004FE2F7 dd offset LOCAL_Menu_ToggleMusic
004FE2FB dd offset LOCAL_Menu_ToggleSound
004FE2FF dd offset LOCAL_Menu_ToggleCombat
884FE383 dd offset LOCAL_Menu_SendUnknownPacket12type43
004FE307 dd offset LOCAL_Menu_OpenRadar
004FE30B dd offset LOCAL Menu ObsenityFilter
004FE30F dd offset LOCAL Menu OpenSettings
004FE313 dd offset LOCAL Menu RequestAssistence
004FE317 dd offset LOCAL_Menu_ToggleFootsteps
004FE31B dd offset LOCAL_Menu_Ignore
; DATA XREF: FUNC WindowProc+60D1r
004FE31F
004FE31F db 0Bh,0Bh,0Bh,0Bh,0Bh,0Bh,4,5,0Bh,0Bh,0Bh,6,0Bh,0Bh,0Bh,7,8,0Bh,0Bh
004FE3AA db
```

# **MENU COMPARISON**

Client 5.0.8.3 (2007) is still responding to the menu options similar to the ones found in the Ultima Online Demo from 1998. This is very interesting, especially since both clients come without any menu.

I made a comparison of the 3 client menus (GOD client excluded).

```
Pre-Alpha:
(the original menu, with 3 secrets and 1 item disabled)
40001 - 0 - Exit
40004 - 1 - Change Text Font
40006 - 2 - change Text Foreground Color
40043 - 3 - Full Screen Mode
40073 - 4 - Toggle Music
40074 - 5 - Toggle Sound
40089 - 6 - Unknown
40112 - 7 - Bulletin Board
40115 - 8 - Toggle Combat
40116 - 9 - Open spellbook
Demo:
(new item but their ID's indicate they were added soon after Pre-Alpha)
40001 - / - Exit
40004 - 0 - Open Client Config (see 8)
40043 - 1 - Full Screen Mode
40073 - 2 - Toggle Music
40074 - 3 - Toggle Sound
40115 - 4 - Toggle Combat
40116 - 5 - Open Spellbook
40120 - 6 - Open Radar
40124 - 7 - Obscenity Filter
40125 - 8 - Open Client Config (see 0)
40140 - 9 - Request Assistance
40143 - A - Toggle Footsteps
Client 5.0.8.3:
(almost equal to the demo but with 40087 (re-?)added, why?)
40001 - 0 - Exit
40004 - 1 - Open Client Config (see between 8-9)
40043 - 2 - Full Screen Mode (see between 4-5)
40073 - 3 - Toggle Music
40074 - 4 - Toggle Sound
40087 - 2 - Full Screen Mode (see 2)
40115 - 5 - Toggle Combat
40116 - 6 - Open Spellbook
40120 - 7 - Open Radar
40124 - 8 - Obscenity Filter
40125 - 1 - Open Client Config (see 1)
40140 - 9 - Request Assistance
40143 - A - Toggle Footsteps
```

# **THE FINAL MENU**

The following menu definition is the final menu for the Ultima Online Demo client (also for client 5.0.8.3 and most likely, for the many other clients out there). I renamed most options and reorganized the layout:

```
106 MENU
LANGUAGE LANG_ENGLISH, SUBLANG_ENGLISH_US
POPUP "&Game"
     MENUITEM "Toggle &Combat Mode", 40115
     MENUITEM SEPARATOR
     MENUITEM "Open Spell&book", 40116
     MENUITEM "Open &Radar", 40120
     MENUITEM SEPARATOR
     MENUITEM "E&xit", 40001
POPUP "&Options"
     MENUITEM "&Full Screen Mode", 40043
     MENUITEM SEPARATOR
     MENUITEM "Footste&ps", 40143
     MENUITEM "&Music", 40073
     MENUITEM "&Sound",
                         40074
     MENUITEM SEPARATOR
     MENUITEM "&Obscenity Filter", 40120
     MENUITEM SEPARATOR
     MENUITEM "Client &Config", 40004
POPUP "&Help"
     MENUITEM "Request &Assistance", 40140
```

#### **FIXING THE DEMO**

When you go in full screen mode with the menu enabled you will see the menu is active in full screen mode and when you return to windowed mode the menu is gone (forever).

Let's fix this behavior and turn it around; going in full screen mode will make the menu go away and when you enter windowed mode it will return.

Locate the code where switching between full screen and windowed mode is handled. Because we have renamed the menu handlers this becomes an easy task:

```
; CODE XREF: FUNC_WindowProc+A21j
004FDDB4 LOCAL Menu ToggleFullScreen:
004FDDB4
                                                  ; FUNC WindowProc+13Efj ...
004FDDB4 cmp
                 dword_82246C, 8
004FDDBB inz
                 short loc 4FDDD8
004FDDBD mov
                 dword 7022A8,
004FDDC7 call
                 sub 4FD41E
                 dword 7022A8, 8
994FDDCC mov
004FDDD6 jmp
                 short loc 4FDDF1
004FDDD8 ;
004FDDD8
004FDDD8 loc_4FDDD8:
                                                  ; CODE XREF: FUNC_WindowProc+780fj
004FDDD8 mov
                 dword 7022A8, 1
004FDDE2 call
                 sub 4FD4E7
004FDDE7 mov
                 dword 7022A8, 8
004FDDF1
004FDDF1 loc_4FDDF1:
                                                  ; CODE XREF: FUNC WindowProc+7CBfj
004FDDF1 xor
                 eax, eax
004FDDF3 jmp
                 1oc_4FE2BC
```

The trick is to understand the function and modify its design. This is not an easy task and probably takes some practice if you are new to this.

On the following pages I will give screenshots of the original code and the code I changed. Compare and learn from it.

This is not an assembler tutorial nor a patching tutorial so I will not go in too much detail. Let the code speak for itself.

#### **FULL SCREEN: ON - ORIGINAL CODE**

```
004FD439 6A F0
                            push
                                    OFFFFFFF Oh
                                                                      ; nIndex
004FD43B A1 18 20 70 00
                                    eax, GLOBAL ClientWindow
                            mov
004FD440 50
                            push
                                    eax
                                                                      ; hWnd
004FD441 FF 15 0C 58 9A 00 call
                                    ds:GetWindowLongA
004FD447 89 45 EC
                            mov
                                    [ebp+dwNewLong], eax
004FD44A 8B 4D EC
                            mou
                                    ecx, [ebp+dwNewLong]
004FD44D 81 E1 FF FF 39 FF and
                                    ecx, OFF39FFFFh
004FD453 89 4D EC
                            mov
                                    [ebp+dwNewLong], ecx
004FD456 8B 55 EC
                            mov
                                    edx, [ebp+dwNewLong]
004FD459 81 CA 00 00 00 80 or
                                    edx, 80000000h
004FD45F 89 55 EC
                            mov
                                    [ebp+dwNewLong], edx
004FD462 8B 45 EC
                                    eax, [ebp+dwNewLong]
                            MOV
004FD465 50
                            push
                                                                      ; dwNewLong
                                    eax
                            push
                                                                      ; nIndex
004FD466 6A F0
                                    OFFFFFFF Oh
004FD468 8B 0D 18 20 70 00 mov
                                    ecx, GLOBAL ClientWindow
004FD46E 51
                                                                      ; hWnd
                            push
                                    ecx
004FD46F FF 15 5C 57 9A 00 call
                                    ds:SetWindowLongA
                                    [ebp+Rect.top], 8
004FD475 C7 45 F4 00 00 00+mov
004FD47C C7 45 F0 00 00 00+mov
                                    [ebp+Rect.left], 0
                                    [ebp+Rect.bottom], 1E0h
004FD483 C7 45 FC E0 01 00+mov
004FD48A C7 45 F8 80 02 00+mov
                                    [ebp+Rect.right], 280h
                                    OFFFFFFECh
004FD491 6A EC
                            push
                                                                      ; nIndex
004FD493 8B 15 18 20 70 00 mov
                                    edx, GLOBAL ClientWindow
004FD499 52
                            push
                                    edy
                                                                      ; hWnd
004FD49A FF 15 0C 58 9A 00 call
                                    ds:GetWindowLongA
004FD4A0 50
                            push
                                    eax
                                                                      ; dwExStyle
004FD4A1 A1 18 20 70 00
                            mnu
                                    eax, GLOBAL ClientWindow
004FD4A6 50
                            push
                                    eax
                                                                      ; hWnd
004FD4A7 FF 15 C0 57 9A 00 call
                                    ds:GetMenu
004FD4AD F7 D8
                            nea
                                    eax
004FD4AF 1B CO
                            shh
                                    eax, eax
004FD4B1 F7 D8
                            neg
                                    Pax
004FD4B3 50
                            push
                                    eax
                                                                      : bMenu
004FD4B4 6A F0
                            push
                                    OFFFFFFF Oh
                                                                      ; nIndex
                                    ecx, GLOBAL_ClientWindow
004FD4B6 8B 0D 18 20 70 00 mov
004FD4BC 51
                            push
                                    ecx
                                                                      ; hWnd
004FD4BD FF 15 0C 58 9A 00 call
                                    ds:GetWindowLongA
                            push
004FD4C3 50
                                    eax
                                                                      ; dwStyle
004FD4C4 8D 55 F0
                            lea
                                    edx, [ebp+Rect]
004FD4BD FF 15 0C 58 9A 00 call
                                    ds:GetWindowLongA
004FD4C3 50
                                                                      ; dwStyle
                            push
                                    eax
004FD4C4 8D 55 F0
                            lea
                                    edx, [ebp+Rect]
004FD4C7 52
                            push
                                    edx
                                                                      ; lpRect
004FD4C8 FF 15 58 57 9A 00 call
                                    ds:AdjustWindowRectEx
```

#### **FULL SCREEN: ON -CHANGED CODE**

```
004FD4A1 A1 18 20 70 00
                                    eax, GLOBAL ClientWindow
                            MOV
004FD4A6 6A 00
                                                                       ; hMenu
                            push
004FD4A8 50
                                                                       ; hWnd
                            push
                                    eax
004FD4A9 FF 15 24 58 9A 00 call
                                    ds:SetMenu
004FD4AF 90
                            nop
004FD4B0 90
                            nop
004FD4B1 90
                            nop
004FD4B2 6A 00
                                                                       ; bMenu
                            push
```

#### **FULL SCREEN: OFF - ORIGINAL CODE**

```
004FD5D0 8B 4D EC
                            mov
                                     ecx, [ebp+cy]
004FD5D3 51
                            push
                                     ecx
                                                                       ; cy
004FD5D4 8B 55 E4
                            mov
                                     edx, [ebp+var_10]
004FD5D7 52
                            push
                                     edx
                                                                         CX
004FD5D8 6A 00
                                                                         Y
                            push
                                                                       ï
004FD5DA 6A 00
                            push
                                                                         X
004FD5DC 6A FE
                            push
                                     OFFFFFFFEh
                                                                       ; hWndInsertAfter
                                     eax, GLOBAL_ClientWindow
004FD5DE A1 18 20 70 00
                            mov
                                                                       ; hWnd
004FD5E3 50
                            push
                                     eax
004FD5E4 FF 15 20 58 9A 00 call
                                     ds:SetWindowPos
004FD5EA 6A 00
                                                                       ; bErase
                            nush
004FD5EC 6A 00
                            push
                                                                       ; lpRect
004FD5EE 8B 0D 18 20 70 00
                            mov
                                     ecx, GLOBAL_ClientWindow
004FD5F4 51
                            push
                                                                       ; hWnd
                                     ecx
004FD5F5 FF 15 1C 58 9A 00 call
                                     ds:InvalidateRect
004FD538 51
                            push
                                     ecx
                                                                       ; hWnd
004FD539 FF 15 5C 57 9A 00 call
                                     ds:SetWindowLongA
004FD53F 6A 20
                            push
                                                                       ; nIndex
004FD541 FF 15 20 57 9A 00 call
                                     ds:GetSystemMetrics
004FD547 8D 94 00 80 02 00+lea
                                     edx, [eax+eax+280h]
004FD54E 89 55 E4
                                     [ebp+var_10], edx
21h; '!'
                            mov
004FD551 6A 21
                            push
                                                                       ; nIndex
                                     ds:GetSystemMetrics
004FD553 FF 15 20 57 9A 00 call
004FD559 8B F0
                                     esi, eax
                            MOV
004FD55B 6A 04
                            push
                                                                       ; nIndex
004FD55D FF 15 20 57 9A 00 call
                                     ds:GetSystemMetrics
004FD563 8D 84 70 E0 01 00+lea
                                     eax, [eax+<mark>esi</mark>*2+1E0h]
                                     [ebp+cy], eax
004FD56A 89 45 EC
                            mov
004FD56D C7 45 F4 00 00 00+mov
                                     [ebp+Rect.top], 8
004FD574 C7 45 F0 00 00 00+mov
                                     [ebp+Rect.left], 0
004FD57B 8B 4D EC
                                     ecx, [ebp+cy]
                            mov
004FD57E 89 4D FC
                                     [ebp+Rect.bottom], ecx
                            mnu
004FD581 8B 55 E4
                                     edx, [ebp+var 10]
                            mov
004FD584 89 55 F8
                                     [ebp+Rect.right], edx
                            MOV
004FD587 6A 00
                            push
                                                                       ; hMenu
004FD589 A1 18 20 70 00
                            mov
                                     eax, GLOBAL_ClientWindow
004FD58E 50
                            push
                                                                       : hWnd
                                     eax
004FD58F FF 15 24 58 9A 00
                                     ds:SetMenu
                            call
004FD595 6A EC
                                     OFFFFFFECh
                            push
                                                                       ; nIndex
004FD597 8B 0D 18 20 70 00
                                     ecx, GLOBAL ClientWindow
                            MOV
004FD59D 51
                            push
                                                                       ; hWnd
                                     ecx
004FD59E FF 15 0C 58 9A 00 call
                                     ds:GetWindowLongA
                                                                       ; dwExStyle
004FD5A4 50
                            push
                                     eax
004FD5A5 6A 00
                            push
                                                                        bMenu
004FD5A7 6A F0
                                     OFFFFFFF Oh
                            push
                                                                       ; nIndex
004FD5A9 8B 15 18 20 70 00 mov
004FD5AF 52 pusi
                                     edx, GLOBAL_ClientWindow
                                     edx
                                                                       ; hWnd
                            push
004FD5B0 FF 15 0C 58 9A 00 call
                                     ds:GetWindowLongA
004FD5B6 50
                                                                       ; dwStyle
                            push
                                     eax
004FD5B7 8D 45 F0
                            lea
                                     eax, [ebp+Rect]
004FD5BA 50
                            push
                                                                       ; lpRect
                                     eax
004FD5BB FF 15 58 57 9A 00 call
                                     ds:AdjustWindowRectEx
004FD5C1 B9 60 24 82 00
                                     ecx, offset dword_822460
                            mov
                                     sub 520A99
004FD5C6 E8 CE 34 02 00
                            call
004FD5CB 68 12 01 00 00
                            push
                                     112h
                                                                       ; uFlags
004FD5D0 8B 4D EC
                            mov
                                     ecx, [ebp+cy]
004FD5D3 51
                            push
                                     ecx
                                                                       ; cy
                            mov
004FD5D4 8B 55 E4
                                     edx, [ebp+var_10]
004FD5D7 52
                                     edx
                            push
                                                                         CX
004FD5D8 6A 00
                                                                         Y
                            push
                                                                       ;
                                                                         X
004FD5DA 6A 00
                            push
004FD5DC 6A FE
                                     OFFFFFFFEh
                                                                       ; hWndInsertAfter
                            push
004FD5DE A1 18 20 70 00
                                     eax, GLOBAL_ClientWindow
                            MOV
004FD5E3 50
                            push
                                     eax
                                                                       ; hWnd
004FD5E4 FF 15 20 58 9A 00 call
                                     ds:SetWindowPos
004FD5EA 6A 00
                                                                       ; bErase
                            push
004FD5EC 6A 00
                            push
                                                                       ; lpRect
                                     ecx, GLOBAL_ClientWindow
004FD5EE 8B 0D 18 20 70 00
                            mov
004FD5F4 51
                                                                       ; hWnd
                            push
                                     ecx
004FD5F5 FF 15 1C 58 9A 00 call
                                     ds:InvalidateRect
```

# **FULL SCREEN: OFF - CHANGED CODE**

```
edx, [ebp+var_10]
004FD57B 8B 55 E4
                            mov
004FD57E 89 45 FC
                                     [ebp+Rect.bottom], eax
                            mov
004FD581 89 55 F8
                                     [ebp+Rect.right], edx
                            mov
004FD584 A1 5C 21 70 00
                            mov
                                    eax, hMenu
                                    esi, GLOBAL_ClientWindow
004FD589 8B 35 18 20 70 00
                            MOV
004FD58F 50
                            push
                                    eax
                                                                       ; hMenu
                                                                       ; hWnd
004FD590 56
                            push
                                    esi
                                    ds:SetMenu
004FD591 FF 15 24 58 9A 00 call
004FD597 6A EC
                                    ØFFFFFECh
                            push
                                                                        nIndex
004FD599 56
                                                                        hWnd
                            push
                                    esi
004FD59A FF 15 0C 58 9A 00 call
                                    ds:GetWindowLongA
                            push
                                                                       ; dwExStyle
004FD5A0 50
                                    eax
004FD5A1 A1 5C 21 70 00
                                    eax, hMenu
                            mou
                            push
004FD5A6 50
                                    eax
                                                                        bMenu
                                                                       ; nIndex
004FD5A7 6A F0
                            push
                                    OFFFFFFFOh
                                                                      ; hWnd
                            push
004FD5A9 56
                                    esi
004FD5AA FF 15 0C 58 9A 00 call
                                    ds:GetWindowLongA
                            push
004FD5B0 50
                                                                      ; dwStyle
004FD5B1 8D 45 F0
                                    eax, [ebp+Rect]
                            lea
004FD5B4 50
                            push
                                                                       ; lpRect
                                    eax
004FD5B5 FF 15 58 57 9A 00 call
                                    ds:AdjustWindowRectEx
004FD5BB 90
                            non
004FD5BC 90
                            nop
004FD5BD 90
                            nop
004FD5BE 90
                            nop
004FD5BF 90
                            nop
004FD5C0 90
                            nop
```

## THE PATCH MORE OR LESS EXPLAINED

What will happen after the patch?

Well, when you go to Full Screen Mode the fix will call "SetMenu(hWnd, NULL)" to remove the menu. "AdjustWindowRectEx" will be called with "hMenu" set to "FALSE".

The opposite will happen when you enter Windowed Mode. The fix will call "SetMenu(hWnd, hMenu)" and will call "AdjustWindowRectEx" with "hMenu" converted to a "BOOL".

Previously the client was not doing anything when going from Windowed Mode to full Screen mode. Strangely enough, "SetMenu" was being called to remove the menu when entering Windowed Mode.

NOTE: "hMenu" is coming from the call to "DestroyMenu":

```
      004FCB4C
      10c_4FCB4C:

      004FCB4C
      83 3D 5C 21 70 00+cmp
      hMenu, 0

      004FCB53 74 0D
      jz
      short loc_4FCB62

      004FCB55 8B 15 5C 21 70 00 mov
      edx, hMenu

      004FCB5B 52
      push
      edx

      004FCB5C FF 15 C8 57 9A 00 call
      ds:DestroyMenu
```

A screenshot of a hex editor with the newly patched bytes:

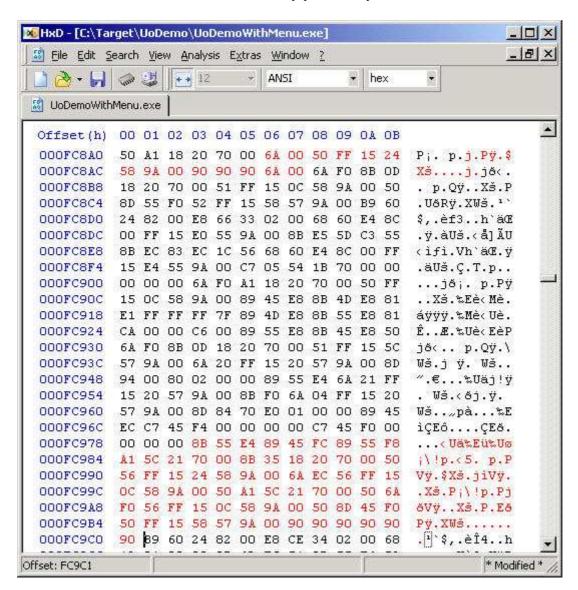

Apply these changes and go play the Ultima Online Demo with a working menu :-).